# **Betnacional:Como usar o site nos dispositivos iOS? ~ Use meu bônus Betfair**

**Autor: symphonyinn.com Palavras-chave: Betnacional:Como usar o site nos dispositivos iOS?**

# **Betnacional:Como usar o site nos dispositivos iOS?**

Você está pronto para levar sua Betnacional:Como usar o site nos dispositivos iOS? experiência de apostas esportivas para outro nível? O **Betnacional apk iOS** é a solução perfeita para quem busca praticidade e acesso rápido às melhores odds do mercado!

Mas antes de começarmos, vamos responder à pergunta que não quer calar: **é possível baixar o Betnacional apk iOS?**

A resposta é **não**. O Betnacional não oferece um aplicativo específico para dispositivos iOS. **Mas não se preocupe!** Você ainda pode aproveitar todas as vantagens da Betnacional no seu iPhone ou iPad!

### **Como acessar a Betnacional no seu iOS?**

É muito simples! Basta abrir o navegador do seu dispositivo e acessar o site oficial da **Betnacional** 

**Você terá acesso a:**

- **Apostas esportivas ao vivo:** acompanhe os jogos em Betnacional:Como usar o site nos dispositivos iOS? tempo real e faça suas apostas com emoção!
- **Grande variedade de jogos:** futebol, basquete, tênis, vôlei, e muito mais!
- **Odds competitivas:** encontre as melhores odds do mercado e aumente suas chances de ganhar!
- **Segurança e confiabilidade:** a Betnacional é uma plataforma 100% segura e confiável, com licença para operar no Brasil.

### **Quais as vantagens de usar o site da Betnacional no iOS?**

- **Experiência otimizada para dispositivos móveis:** o site da Betnacional é responsivo e se adapta perfeitamente à tela do seu iPhone ou iPad.
- **· Navegação intuitiva:** encontre facilmente os mercados de apostas que você procura.
- **Funcionalidades completas:** acesse todas as funcionalidades da plataforma, como depósitos, saques, histórico de apostas e muito mais.
- **Atualizações constantes:** a Betnacional está sempre inovando e adicionando novas funcionalidades ao seu site.

### **Dicas para uma experiência ainda melhor:**

- **Adicione a Betnacional aos seus favoritos:** tenha acesso rápido ao site da Betnacional na tela inicial do seu dispositivo.
- **Ative as notificações:** receba alertas sobre as melhores odds e promoções.
- **Utilize o modo escuro:** ative o modo escuro para uma experiência mais confortável durante a noite.

### **Aproveite a Betnacional no seu iOS e comece a apostar agora mesmo!**

### **Promoção especial para novos usuários:**

Utilize o código **BETNACIONALIOS** no seu primeiro depósito e ganhe um bônus de 100% até R\$ 200!

### **Não perca essa oportunidade!**

#### **Tabela de bônus:**

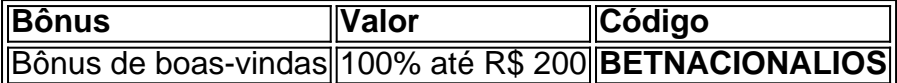

#### **Termos e condições:**

- Válido para novos usuários.
- O bônus é válido por 30 dias após o registro.
- O valor mínimo do depósito para receber o bônus é de R\$ 20.
- O bônus deve ser apostado 5 vezes com odds mínimas de 1.50.

#### **A Betnacional te espera!**

**Acesse o site da Betnacional agora mesmo e comece a sua Betnacional:Como usar o site nos dispositivos iOS? jornada de apostas!** [jogo de moto grátis](/jogo-de-moto-gr�tis-2024-08-22-id-31618.htm)

**Aproveite a experiência completa de apostas esportivas no seu iOS!**

# **Partilha de casos**

### Como Fazer Download e Baixar Aplicativo da BetNacional no IOS - Um Guia Detalhado Situação: Minha experiência como apostador esportivo com o aplicativo de apostas brasileiro, Betnacional, foi uma aula valiosa que quero compartilhar para ajudar outros entusiastas da aposta. Eu me sentia perdido quando tentei fazer download do app no IOS pela primeira vez, mas fui capaz de navegar por esses passos com sucesso e não vai ser diferente para você! Primeiro, aqui está o que eu aprendi: Para baixar e instalar o aplicativo Betnacional no iOS, veja como fazer isso em Betnacional:Como usar o site nos dispositivos iOS? detalhes simples. Como apostador esportivo apaixonado, é essencial estar atualizado com as últimas informações sobre meu time favorito ou evento de corrida em Betnacional:Como usar o site nos dispositivos iOS? tempo real e ter acesso à variedade de mercados para apostas no palco móvel! Passos: 1. Acesse o site oficial da Betnacional pelo navegador do seu iPhone. Para isso, basta abrir o Safari ou qualquer outro navegador de preferência e digitar "betnacional" na barra de endereços (). 2. Na página inicial, você verá vários ícones do lado esquerdo da tela. Procure o ícone chamado "Baixe nosso app" e toque nele (). Você terá que fazer login ou criar uma conta se ainda não estiver conectado à sua Betnacional:Como usar o site nos dispositivos iOS? conta Betnacional existente. 3. Após acessar seu perfil, você verá opções para download de aplicativos móveis - tanto Android como iOS (). Selecione o botão "Baixe app" que corresponde ao sistema operacional do seu dispositivo. No meu caso, escolhi a versão do IOS. 4. O site Betnacional agora abrirá uma nova guia na sua Betnacional:Como usar o site nos dispositivos iOS? navegação com um link para o download de arquivos .ipa da Apple. Clique no botão "Download" e aceite as permissões que são solicitadas pelo sistema (). 5. Aguarde a conclusão do download, depois você verá uma nova guia na sua Betnacional:Como usar o site nos dispositivos iOS? navegação com um ícone semelhante à capa de DVD da Apple App Store. Clique neste ícone para abrir o aplicativo iOS File (). 6. Na janela que aparece, localize e selecione seu arquivo .ipa baixado - ele terá um nome parecido com "BetNacional\_ios". Você também verá uma opção para deletar o arquivo se quiser manter sua Betnacional:Como usar o site nos dispositivos iOS? pasta de downloads limpa (). 7. Finalmente, toque em Betnacional:Como usar o site nos dispositivos iOS? 'Instalar' e aguarde a instalação do aplicativo Betnacional no seu iPhone ou iPad. Depois disso, você será capaz de abrir o app diretamante pela pasta da App Store (). 8. No momento da instalação, não se esqueça de ajustar as permissões necessárias para que o aplicativo funcione corretamente em Betnacional:Como usar o site nos dispositivos iOS? seu dispositivo iOS incluindo dados do usuário, localização e notificações (). Isso garantirá uma experiência perfeita

ao fazer suas apostas esportivas enquanto você está na movimentação.

Resultado: Depois de seguir esses passos simples, agora eu tenho a Betnacional App instalada no meu iPhone e estou pronto para apostar em Betnacional:Como usar o site nos dispositivos iOS? eventos esportivos ao vivo com facilidade! Ao compartilhar minha experiência aprendida, espero ter ajudado outros entusiastas da aposta a fazer o download do Betnacional App em Betnacional:Como usar o site nos dispositivos iOS? seus dispositivos iOS. Feliz apostagem !

# **Expanda pontos de conhecimento**

### **Como faço para baixar o aplicativo Bet Nacional?**

Para baixar o aplicativo Bet Nacional, você precisa acessar o site da casa pelo navegador do seu celular e clicar em Betnacional:Como usar o site nos dispositivos iOS? "Baixe nosso app" no menu lateral. Em seguida, faça o download do Bet Nacional APK e proceda com a instalação manual.

### **O que é o aplicativo TigerVIP da Betnacional?**

O aplicativo TigerVIP é o aplicativo da Betnacional. Você pode acessá-lo em Betnacional:Como usar o site nos dispositivos iOS? [TigerVIP.app.](/html/logo-real--bet--2024-08-22-id-34415.shtml)

### **Quais são os melhores aplicativos de apostas esportivas em Betnacional:Como usar o site nos dispositivos iOS? 2024?**

- 1. LeoVegas Esporte Brasil. O aplicativo LeoVegas para iPhone oferece uma grande variedade de mercados de apostas para utilizar com bônus.
- 2. 22Bet Esportes Brasil.
- 3. Betsson Esportes Brasil.
- 4. KTO no Iphone.
- 5. Megapari Brasil app.

### [Leia a matéria completa em Betnacional:Como usar o site nos dispositivos iOS?](/br/vaquejada-pix-bet--ao-vivo-2024-08-22-id-48587.htm) [esporteemidia.com](/br/vaquejada-pix-bet--ao-vivo-2024-08-22-id-48587.htm)

### **Qual é o diferencial da Betnacional?**

A Betnacional é uma empresa com sede em Betnacional:Como usar o site nos dispositivos iOS? Londres, operada por brasileiros para facilitar e dar apoio aos apostadores. Outro diferencial da Betnacional é ter as alternativas para apostas programadas com 12, 24 ou até 48 horas antes que a bola comece a rolar.

[Leia a matéria completa sobre a Betnacional](/br/6--bet--2024-08-22-id-1253.shtml)

## **comentário do comentarista**

#### Summary: Olá, sou o administrador do site Betnacional. Neste artigo, você aprenderá como utilizar a plataforma Betnacional em Betnacional:Como usar o site nos dispositivos iOS? dispositivos com sistema operacional iOS (iPhone e iPad). A principal informação é que o aplicativo oficial para esses aparelhos ainda não está disponível. No entanto, não se preocupe! Você pode ter uma experiência de apostas esportivas completa ao acessar o site da Betnacional em Betnacional:Como usar o site nos dispositivos iOS? seu navegador móvel.

As vantagens do uso do site no iOS incluem: 1. Experiência otimizada para dispositivos móveis, com visualização responsiva e fácil de usar. 2. Navegação intuitiva, facilidade para localizar mercados de apostas desejados. 3. Funcionalidades completas estão disponíveis, como depósitos, saques, histórico de apostas e muito mais. 4. Constantes atualizações que trazem novas funcionalidades ao site para melhorar a experiência do usuamo.

Para uma experiência ainda melhor: 1. Adicione o site às suas páginas iniciais favoritas no dispositivo. 2. Ative as notificações para receber alertas sobre as melhores odds e promoções. 3. Utilize o modo escuro para uma experiência mais confortável durante a noite. Além disso, um convidado especial: Para novos usuários que se registrarem na plataforma Betnacional, há uma promoção de bônus disponível! Use o código "BETNACIONALIOS" em Betnacional:Como usar o site nos dispositivos iOS? seu primeiro depósito e receba um bônus de 100% até R\$ 200. Termos e condições podem ser encontrados no final do artigo, incluindo uma validade máxima de 30 dias após o registro e a necessidade de apostar pelo menos cinco vezes com odds mínimas de 1,50 para receber o bônus.

Parabéns por entrar na Betnacional! Comece sua Betnacional:Como usar o site nos dispositivos iOS? jornada em Betnacional:Como usar o site nos dispositivos iOS? apostas esportivas no iOS hoje mesmo ao visitar nosso site: [roleta green bet365](/pt-br/roleta-green--bet-365-2024-08-22-id-42295.htm)

### **Informações do documento:**

Autor: symphonyinn.com Assunto: Betnacional:Como usar o site nos dispositivos iOS? Palavras-chave: **Betnacional:Como usar o site nos dispositivos iOS? ~ Use meu bônus Betfair** Data de lançamento de: 2024-08-22

#### **Referências Bibliográficas:**

- 1. [1xbet sexta feira da sorte](/1xbet-sexta-feira-da-sorte-2024-08-22-id-658.pdf)
- 2. <u>[france last euro win](/france-last-euro-win-2024-08-22-id-27017.pdf)</u>
- 3. [pix bet aposta gratis](/post/pix--bet--apost-a-gratis-2024-08-22-id-37834.pdf)
- 4. <u>[cassino bingolar](https://www.dimen.com.br/aid-category-artigo/artigo/cas-sino-bingolar-2024-08-22-id-18768.html)</u>